#### CSSE 220

Object-Oriented Design Files & Exceptions

Import *FilesAndExceptions* from the repo

#### Announcements

• Take Moodle survey today to voice your preferences for project partners.

• **Arcade Game Project Group Survey**

## Review: GUI Layout

• Complete quiz questions 2, 3, and 4 now

• We will get to question 1 soon

# Review UML Notation: Cardinality

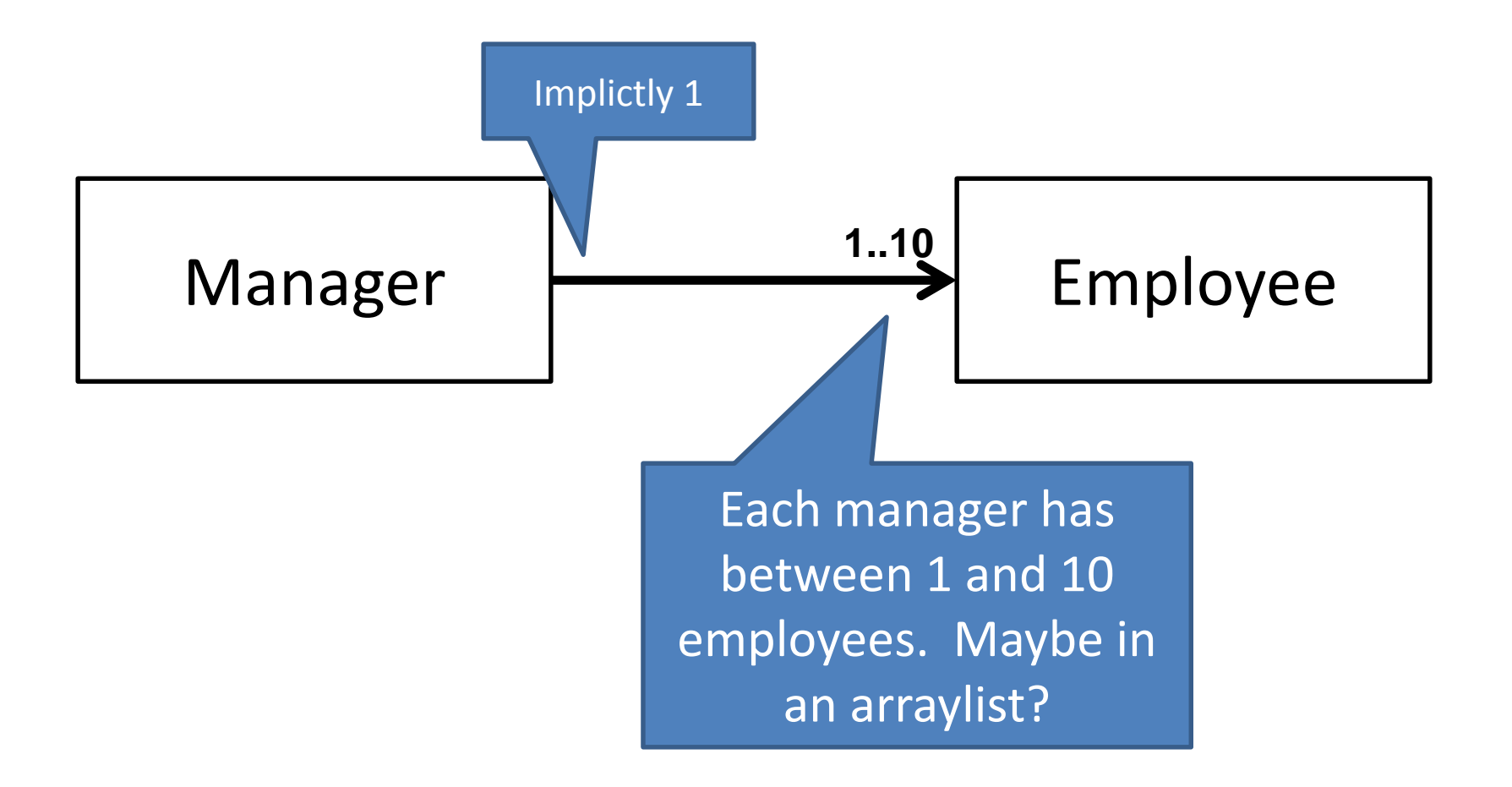

#### More Cardinality

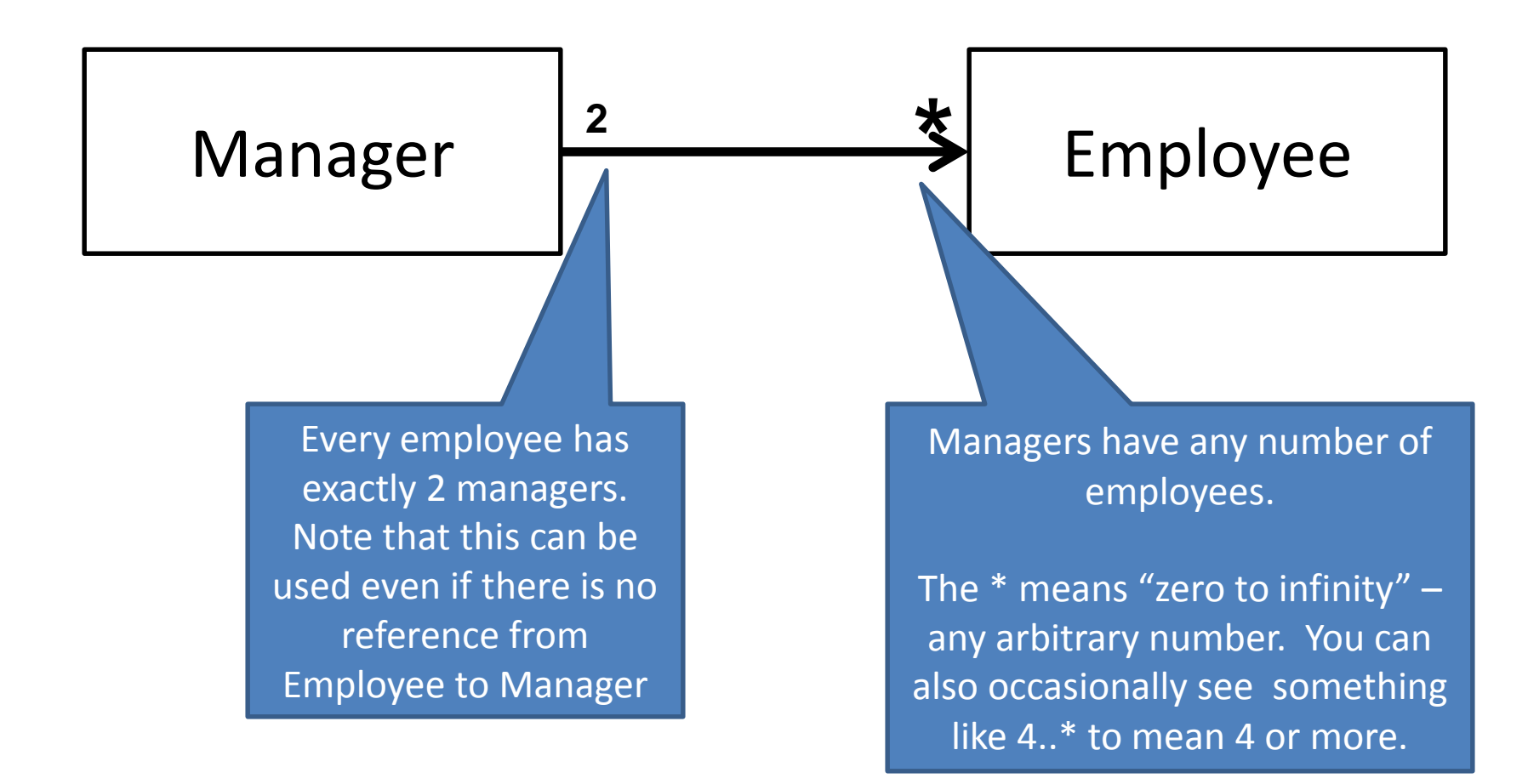

# What does this diagram mean?

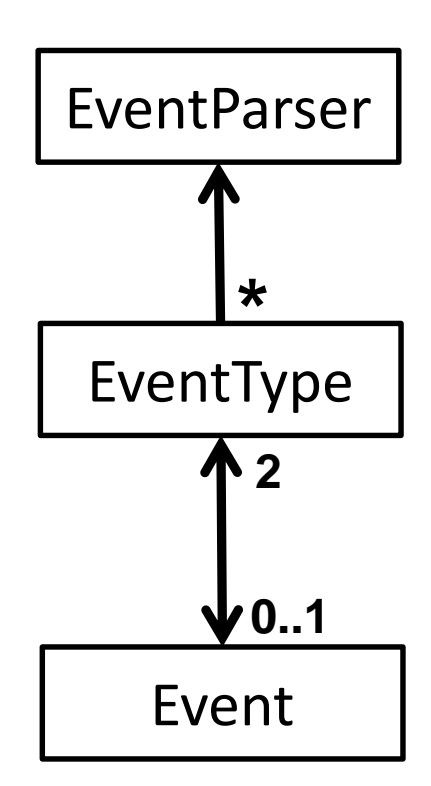

# Summary of UML Class Diagram Arrows

MailBox

MailBox

User

User

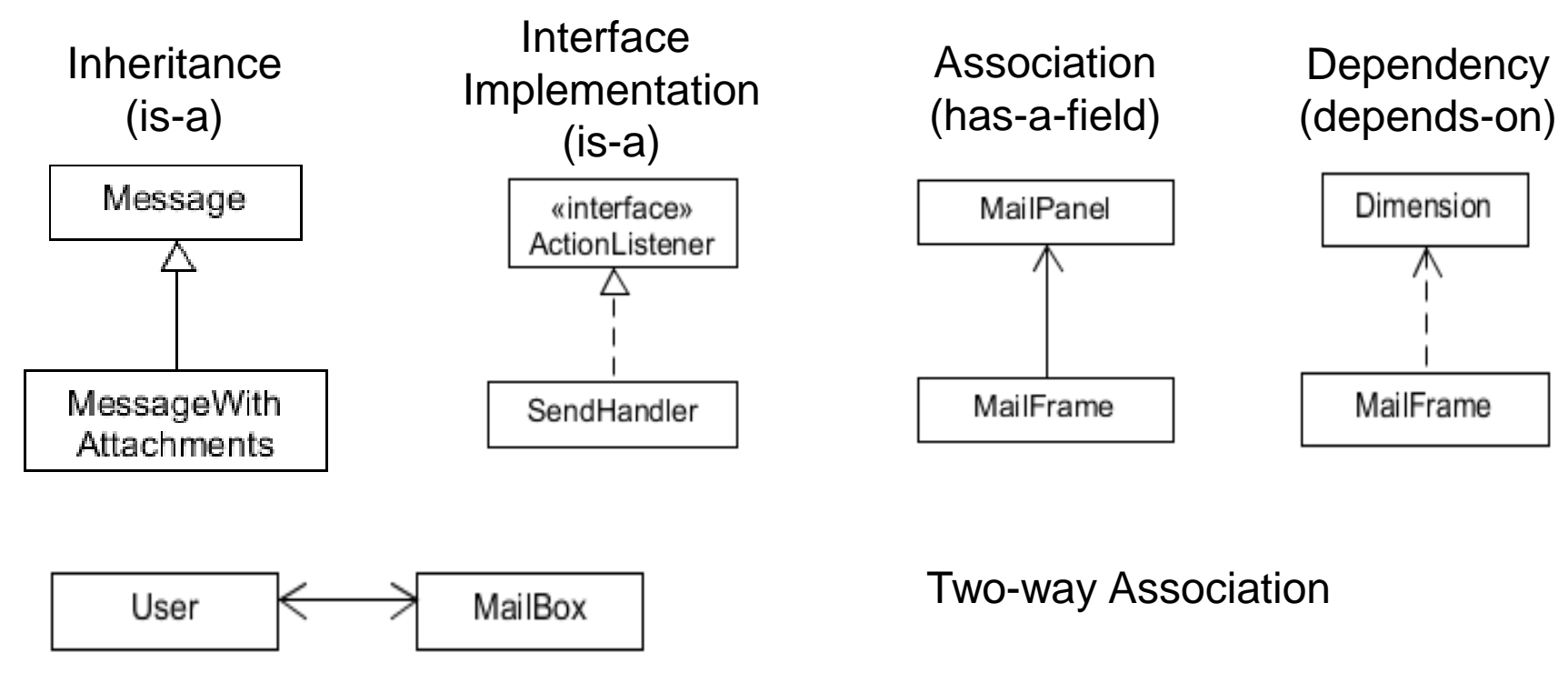

Two-Way Dependency

**Cardinality** (one-to-one, one-to-many) One-to-many is shown on left Q1

### **FILES AND EXCEPTIONS**

Reading & writing files When the unexpected happens

# File I/O: Key Pieces

- Input: **File** and **Scanner**
- Output: **PrintWriter** and **println**
- $\odot$  Be kind to your OS: **close()** all files
- Letting users choose: **JFileChooser** and **File**
- Expect the unexpected: **Exception** handling
- Refer to examples when you need to…

# Live code a level loader

- 
- 
- 
- 
- 
- 
- -
- 
- - -
- 
- 
- - - -
			-
			-
		-
		-
- -
- -
- 
- - -
		-
		-
- 
- 
- 
- -
- 

# Exception – What, When, Why, How?

- What:
	- Used to signal that something in the code has gone wrong
- When:
	- An error has occurred that cannot be handled in the current code
- Why:
	- Breaks the execution flow and passes exception up the stack

## Exception – How?

- Throwing an exception: throw new EOFException("Missing column");
- Handling (catching) an exception: try { //code that COULD throw an exception } catch (ExceptionType ex) { //code to handle exception }
- When caught you can:
	- Recover from the error OR exit gracefully and  $\sqrt{q_5}$

# What happens when no exception is thrown?

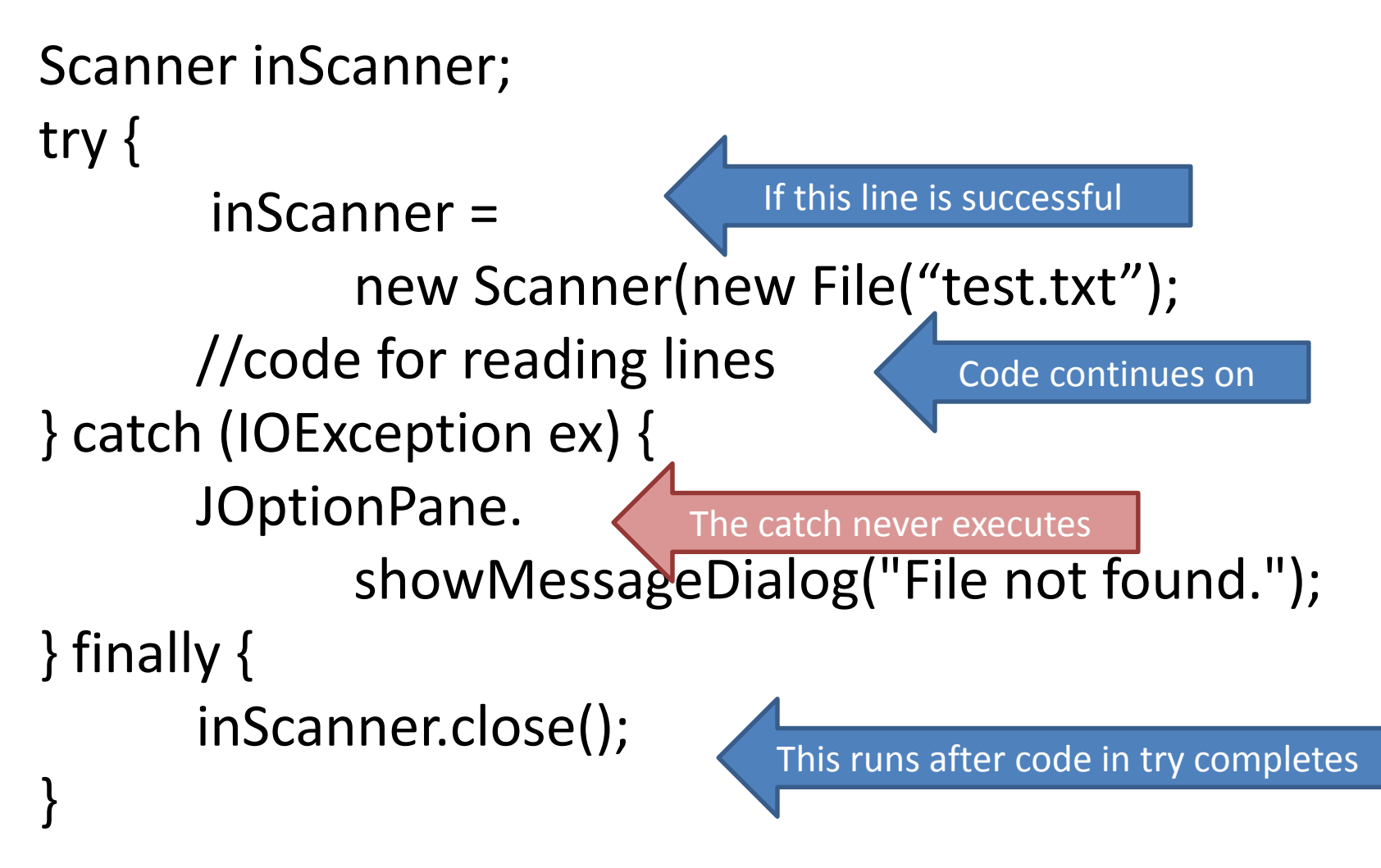

# What happens when exception is thrown?

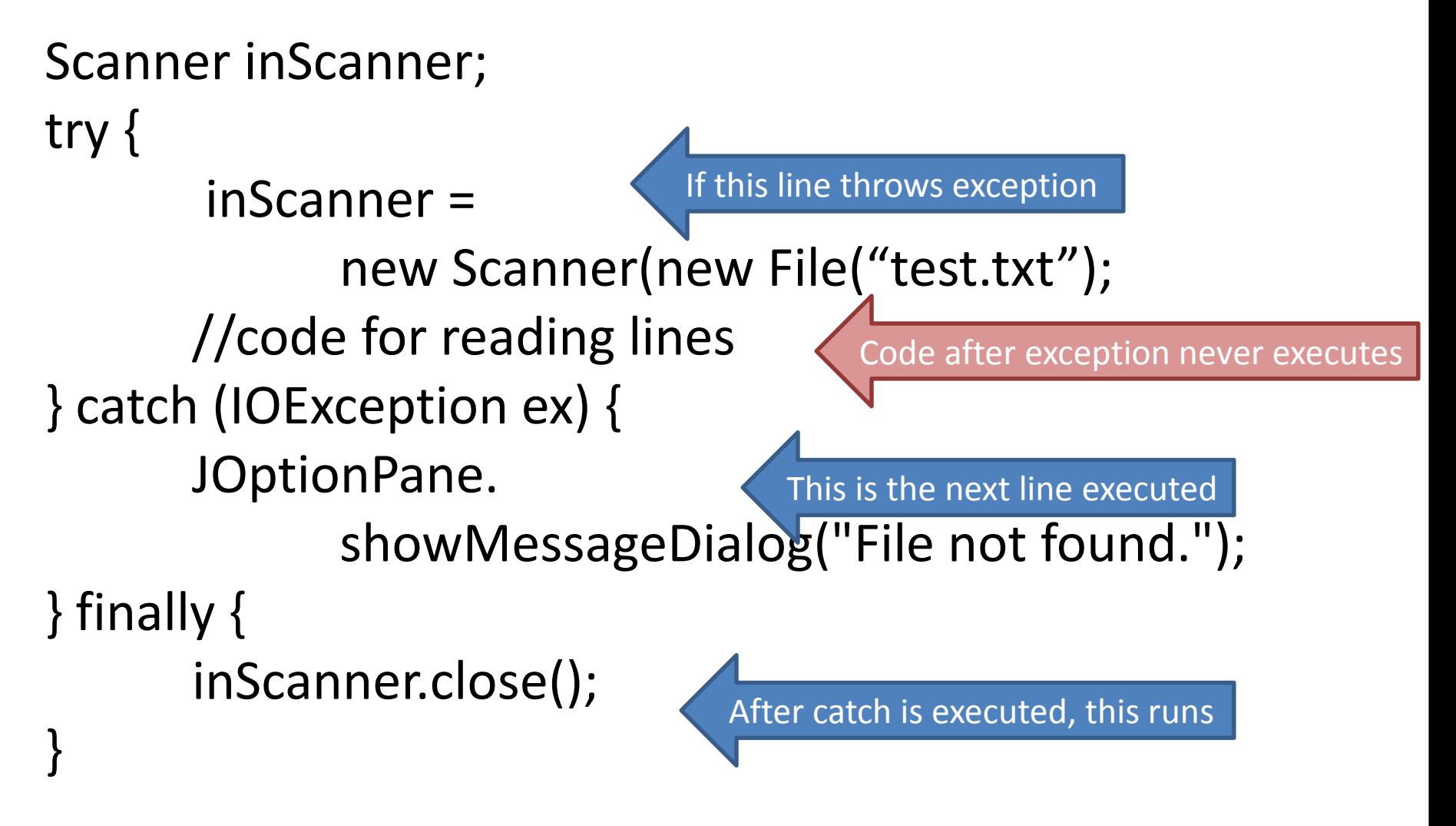

When exception is not handled? public String readData(String filename) throws IOException { Scanner inScanner = new Scanner(new **Nietulename)**; //code for reading lines inScanner.close(); } If this line throws exception Code does not execute, Method breaks immediately

#### main -> readAllFiles -> readData

If unhandled, exception bounces to method that called it, then up the chain.

# A Checkered Past

- Java has two sorts of exceptions
	- **1. Checked exceptions**: compiler **checks** that calling code isn't ignoring the problem – Used for **expected** problems
	- **2. Unchecked exceptions**: compiler lets us ignore these if we want
		- Used for fatal or avoidable problems
		- Are subclasses of RunTimeException or Error

#### Dealing with checked exceptions A Tale of Two Choices

- 1.Can **propagate** the exception
	- Just declare that our method will pass any exceptions along…
	- **public void readFile() throws FileNotFoundException { …**
	- Used when our code isn't able to rectify the problem
- 2. Can handle the exception – Used when our code can rectify the problem

# Handling Exceptions

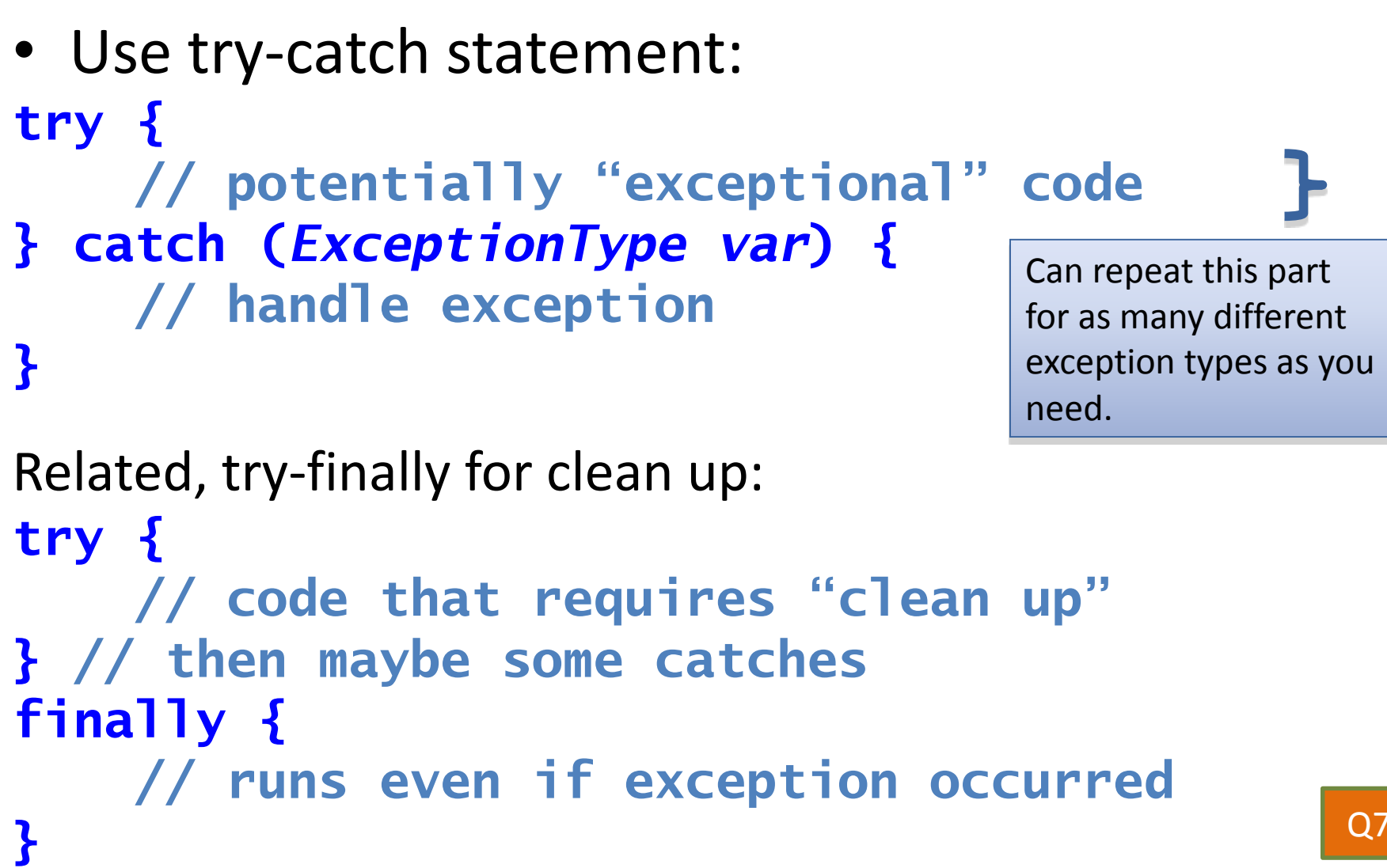

## Exception Activity

- Look at the code in **FileAverage**, focusing on the use of exceptions
- Solve the problems in **FileBestScore**

# Exam 2

- Paper part (~44 pts) includes:
- Questions about UML (~4 points)
- $\sim$  2 Design Problems ( $\sim$ 14 points)
- Question about exceptions (~5 points)
- Compile/runtime/printing question (~11 points)
- Tracing a recursive function (~10 points)
- **You can bring 1 sheet of notes + OO Principles for 220 + UML Cheat sheet**

# Exam 2

- Computer part includes:
- Recursion
- Problem where you must use inheritance or interfaces to remove code duplication
- Problem where you have to layout a GUI and handle updates using listeners

# Don't forget!

Take Moodle survey today to voice your preferences for project partners.

#### **Arcade Game Project Group Survey**

Bring review questions for Wednesday (if we have time and everyone finishes)